## III Maratona IESB de Programação

# Caderno de Problemas

29 de junho de 2019

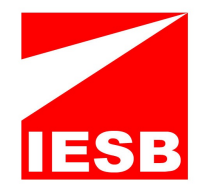

## (Este caderno contém 14 problemas)

#### Comissão Organizadora:

Patrícia Moscariello Rodrigues (IESB) Rodrigo Guimarães Araújo (IESB) Daniel Saad Nogueira Nunes (IFB) Edson Alves da Costa Júnior (UnB/FGA) Guilherme Novaes Ramos (UnB) José Marcos da Silva Leite (UnB) Pedro Henrique Lima Ferreira (UnB) Vinicius Ruela Pereira Borges (UnB)

Asa Sul - SGAS Quadra 613/614 - Lotes 97 e 98 L2 Sul Brasília - DF CEP: 70.200-730 Telefone (61) 3340-3747 http://www.iesb.br/

# Problema A Equilibrando Árvores

#### Limite de tempo: 1s

Autor: Pedro Henrique Lima Ferreira

Uma árvore é um grafo conectado com N vértices e exatamente  $N-1$  arestas.

Uma subárvore de uma árvore  $T$  é uma árvore  $S$  que consiste em um nó de  $T$  e todos os seus descendentes em T.

No problema, é dada uma árvore que consiste em  $N$  vértices numerados de 1 a  $N$ , em que cada vértice tem um valor inicial  $v_i$ . A raiz da árvore é o vértice 1. Além disso é possível aplicar a seguinte operação em um único movimento:

• Selecionar uma subárvore da árvore dada e aumentar ou diminuir 1 do valor de todos vértices da subárvore escolhida.

Calcule o número mínimo de movimentos necessários para tornar a árvore equilibrada, onde uma árvore é dita equilibrada se o valor de todos seus vértices é igual a 0.

### Entrada

A primeira linha da entrada contém o número de vértices  $N$  ( $1 \le N \le 10^5$ ). Cada uma das próximas  $N-1$  linhas contém dois inteiros  $a_i$  e  $b_i$  ( $1 \le a_i$ ,  $b_i \le N$ ,  $a_i \ne b_i$ ) indicando que há uma aresta entre os vértices  $a_i$  e  $b_i$ . É garantido que o grafo de entrada é uma árvore.

A última linha da entrada contém uma lista com N inteiros  $v_i$  (−10<sup>9</sup> ≤  $v_i$  ≤ 10<sup>9</sup>) separados por espaços, onde  $v_i$  indica o valor inicial do vértice  $i$ .

### Saída

Imprima o número mínimo de operações necessárias para equilibrar a árvore.

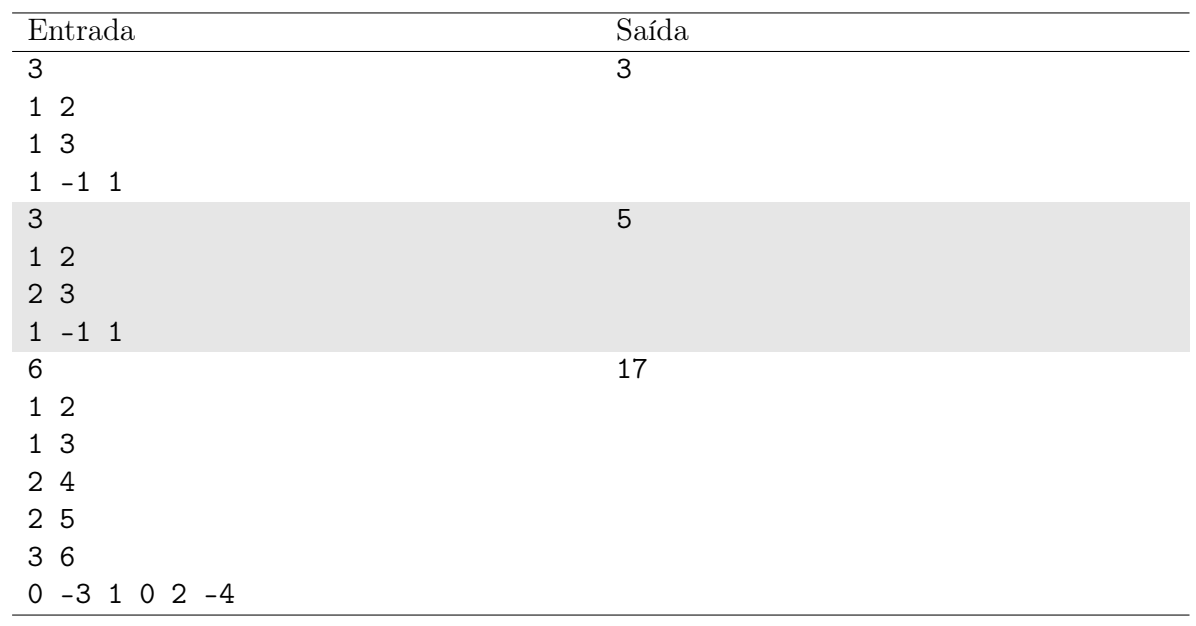

# Problema B Jogo de Arco

Limite de tempo: 1s

Autor: José Marcos da Silva Leite

Faria está desenvolvendo um jogo e se deparou com o seguinte problema: dado o centro de um cubo com os lados alinhados com os eixos e um ponto em uma de suas faces, determine em qual face o ponto está mesmo sem saber a dimensão do cubo. Para esse problema, considere que:

- a face A apresenta a maior coordenada x.
- $\bullet$  a face  $B$  apresenta a menor coordenada x.
- $\bullet$  a face  $C$  apresenta a maior coordenada y.
- $\bullet$  a face  $D$  apresenta a menor coordenada y.
- $\bullet$  a face  $E$  apresenta a maior coordenada z.
- $\bullet$  a face  $F$  apresenta a menor coordenada z.

Faria ainda garantiu que o ponto não está em uma borda entre faces, nem em um vértice do cubo. Portanto, tal ponto está sempre no interior de uma face.

O centro do cubo pode ser definido de várias formas. Matematicamente, ele pode ser visto como o ponto de encontro das diagonais e, fisicamente, como o centro de massa do cubo, conforme figura abaixo:

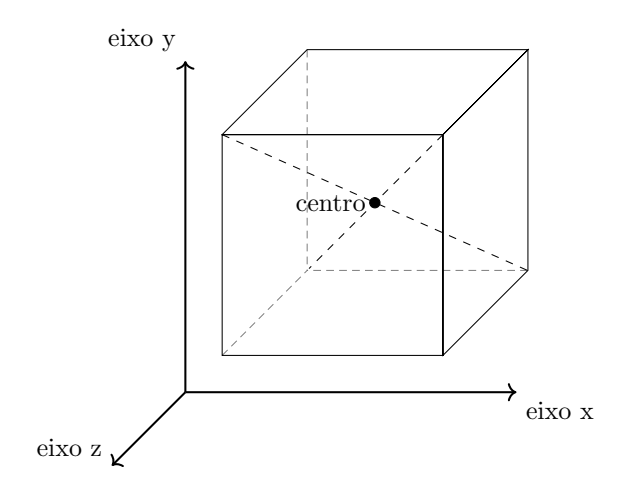

## Entrada

A entrada é composta de duas linhas.

Na primeira linha há 3 inteiros  $c_x, c_y, c_z(-10^{18} \leq c_x, c_y, c_z \leq 10^{18})$ , separados por espaço, representando as coordenadas do centro do cubo.

Na segunda linha há 3 inteiros  $p_x, p_y, p_z(-10^{18} \le p_x, p_y, p_z \le 10^{18})$ , separados por espaço, indicando as coordenadas do ponto em uma das faces.

## Saída

Imprima uma única letra dentre A, B, C, D, E e F, informando em qual face o ponto está.

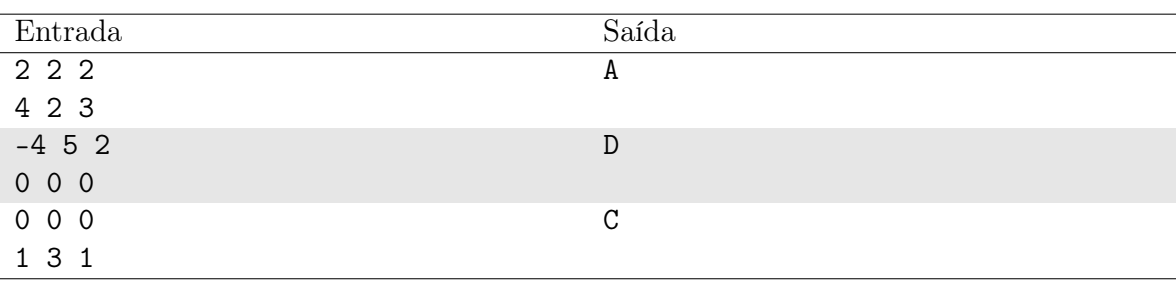

# Problema C Soma Audaciosa

#### Limite de tempo: 4s

Autor: Daniel Saad Nogueira Nunes

Euler e Bernoulli, quando não estavam trabalhando juntos ou reclamando de Leibniz, costumavam passar o tempo com uma brincadeira denominada "soma audaciosa". Esta brincadeira consiste no seguinte: um jogador fala um número natural  $x$  para o outro, que deve responder rapidamente uma sequência de números primos cuja soma seja igual a x, caso exista tal sequência.

Tentando replicar essa brincadeira, Patrícia resolveu pedir para os seus alunos um programa que, dado um número natural, responda com uma sequência de primos cuja soma seja igual a este natural. Como você não quer ir para a(o) PS (prova substitutiva ou próximo semestre, dependendo da sua implementação), você precisa implementar este programa.

#### Entrada

A primeira linha da entrada descreve um inteiro  $N$  ( $1 \le N \le 10^4$ ), que indica o número de desafios que o seu programa deverá responder.

Cada uma das N linhas seguintes descreve um desafio, isto é, um número natural  $X_i$  $(1 \le X_i \le 10^4).$ 

#### Saída

Para cada desafio  $X_i$ , seu programa deverá imprimir em uma linha os números primos, separados por espaço, cuja soma seja igual a  $X_i.$  Caso seja impossível achar uma sequência de números primos que some  $X_i$ , seu programa deverá imprimir "Impossivel!".

Caso mais de uma sequência de números primos some  $X_i$ , seu programa pode imprimir qualquer uma delas.

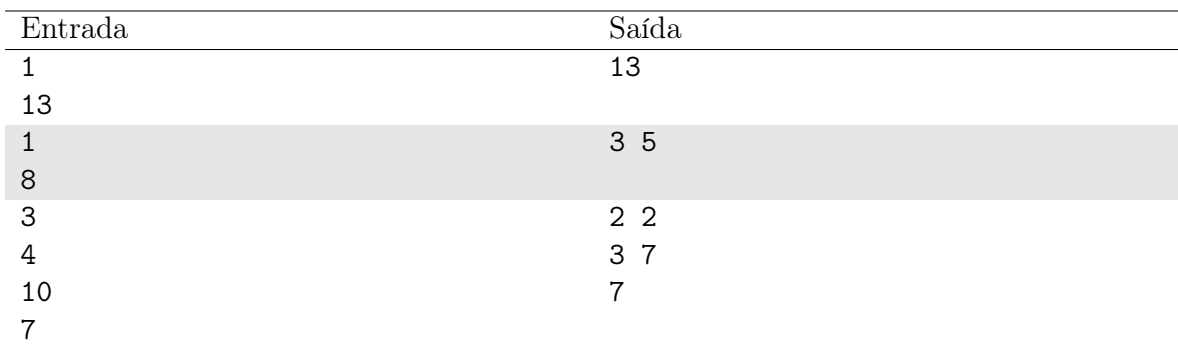

#### Exemplo

#### Notas

No primeiro exemplo, temos apenas um desafio com o número 13. Como 13 é primo a soma já é 13.

O segundo exemplo traz um desafio com o número 8, que pode ser representado através da soma dos primos 3 e 5.

O terceiro e último exemplo tem como desafios os números 4, 10 e 7. O 4 pode ser representado através da soma  $2 + 2$ . O 10 pode ser representado através da soma entre 3 e 7. Como o 7 é primo, sua soma já é 7.

## Problema D Compartilhamento de Bateria

#### Limite de tempo: 1s

Autor: Edson Alves da Costa Júnior

Alice e Beto compraram celulares novos em uma promoção "pague um e leve dois". O modelo é avançado, destes que permitem o compartilhamento de bateria por meio de recarga por indução. A bateria do celular de Alice tem a% de carga, e ela deseja transferir parte desta para Beto, cujo celular tem b% de carga.

Para cada ciclo completo de recarga compartilhada, a carga do celular de Alice diminui  $m\%$ , para que a carga do celular de Beto aumente em  $n\%$ . Alice se dispôs a carregar o celular de Beto, desde que, ao final do processo, a carga restante em seu celular seja maior ou igual a nova carga do celular de Beto.

Auxilie os amigos computando o número máximo de ciclos completos de recarga devem ser feitos para que Alice fique satisfeita em auxiliar Beto.

#### Entrada

A entrada é composta por uma única linha, com os valores a, b, m e n  $(1 \le a \le$  $100, 0 \le b \le a, 1 \le m, n \le 10$ , separados por um espaço em branco.

#### Saída

Imprima, em uma linha, o número máximo T de ciclos completos de recarga a serem feitos.

#### Exemplo

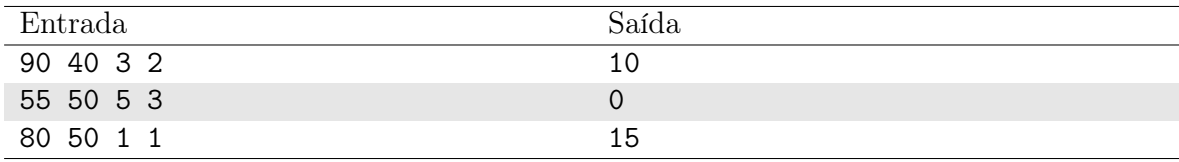

### Notas

No primeiro caso, temos a seguinte sequência dos ciclos de carga:

ciclo = 1, a = 87, b = 42 ciclo = 2, a = 84, b = 44 ciclo = 3, a = 81, b = 46 ciclo = 4, a = 78, b = 48 ciclo = 5, a = 75, b = 50 ciclo = 6, a = 72, b = 52 ciclo = 7, a = 69, b = 54 ciclo = 8, a = 66, b = 56 ciclo = 9, a = 63, b = 58 ciclo = 10, a = 60, b = 60

No segundo caso, um ciclo completo resultaria em  $a = 50 e b = 53$ , o que violaria a condição imposta por Alice.

No terceiro caso, em 15 ciclos completos ambos celulares ficariam com 65% de carga.

# Problema E A Revolução Javaxiana

#### Limite de tempo: 1s

Autor: Rodrigo Guimarães Araújo

De volta ao planeta Lentoria, os Javaxianos se preparam para a guerra contra os Pythonianos em busca de sua liberdade. As naves dos Pythonianos são rápidas e pequenas, enquanto o exercito Javaxiano é composto de naves grandes e pesadas. Porém o general Gosling pretende usar a massa como aliada, juntando várias naves em um ponto do espaço a fim de criar uma distorção no tecido espaço-temporal e atrapalhar as investidas Pythonianas.

Ajude o general Gosling nessa empreitada, determinando o número mínimo de naves que devem ser enviadas ao ponto de interesse.

#### Entrada

A entrada é composta por duas linhas. A primeira linha contém dois inteiros, separados por um espaço em branco:  $T$  (1  $\leq T \leq$  1000), indicando o tamanho do exército Javaxiano, e  $M$  ( $1 \leq M \leq 10^7$ ), a massa mínima necessária para provocar a distorção do espaçotempo.

A segunda linha contém T inteiros  $m_i$   $(1 \le m_i \le 10^3, 1 \le i \le T)$ , separados por um espaço em branco, indicando a massa da i-ésima nave.

### Saída

Imprima, em uma linha, a quantidade mínima de naves necessárias para provocar a distorção no tecido espaço-tempo. Caso não existam naves o suficiente, imprima o valor −1.

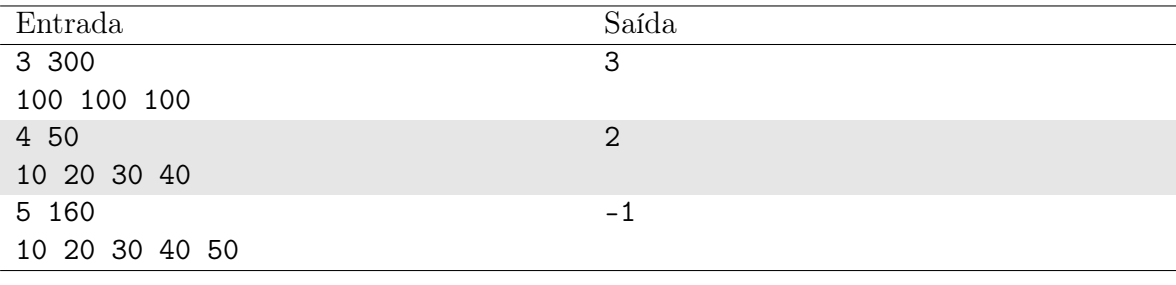

### Exemplo

## Notas

## Problema F Finanças

Limite de tempo: 1s

Autor: José Marcos da Silva Leite

Uma ideia para controlar finanças é registrar todos os gastos, em que cada registro é categorizado conforme o tipo do gasto.

Seu primo Pedrinho está começando a ter esse hábito, mas ainda não é muito organizado nessa tarefa. Ele guardou registros de gastos juntamente com suas categorias, mas encontra dificuldades para analisar os gastos por categoria.

A partir da lista de gastos de Pedrinho, sua tarefa consiste em agrupar os gastos de mesma categoria, e para cada categoria, calcular o valor total dos gastos.

#### Entrada

A primeira linha da entrada contém um inteiro  $N(1 \le N \le 100000)$ .

Em seguida, existem N linhas. A *i*-ésima contém um inteiro  $c_i(1 \le c_i \le 10^9)$  e uma string  $s_i$ , representando o custo do *i*-ésima gasto e sua categoria, respectivamente. A string  $s_i$  apresenta apenas letras minúsculas e  $s_i$  tem no máximo 10 letras.

#### Saída

A primeira linha deve ser no formato "quant categoria(s)", em que quant é a quantidade de categorias distintas.

Para cada categoria, imprima duas linhas.

A primeira deve ser no formato " $s_i$  Total: valor total", em que valor total é a soma de todos os gastos da categoria  $s_i$ . A segunda linha deve conter todos os gastos da categoria  $s_i$ , separados por espaço, em qualquer ordem.

As categorias podem ser impressas em qualquer ordem.

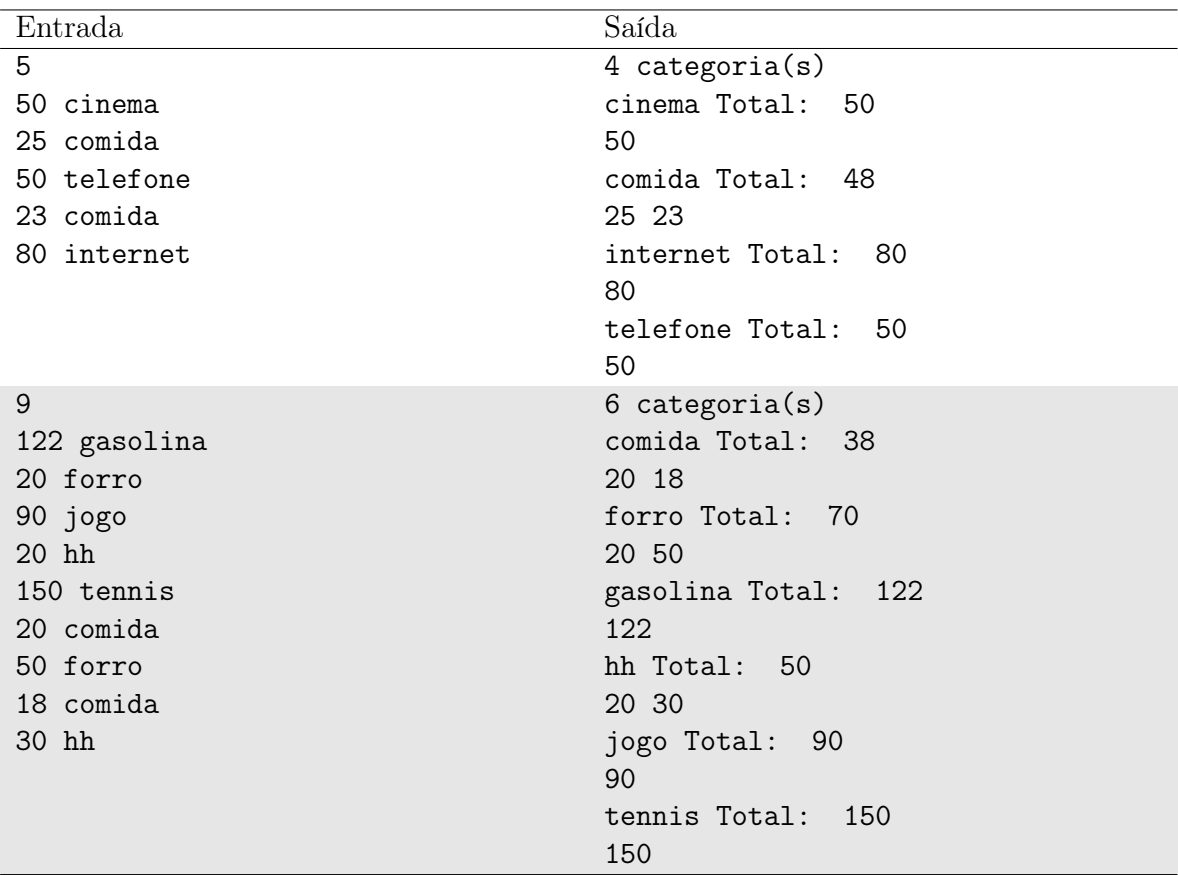

# Problema G Dialeto Dothraki

#### Limite de tempo: 1s

Autor: Rodrigo Guimarães Araújo

Os Dothraki são um povo nômade que vive no interior do continente de Essos. Você é o assessor para assuntos tecnológicos da Rainha Daenerys Targaryen e precisa criar um algoritmo que verifique se seus súditos estão utilizando a palavra "Rainha" de forma correta no dialeto Dothraki. Tal palavra é grafada como "khaleesi".

## Entrada

A entrada consiste em um única linha, contendo uma string composta por, no máximo,  $N (1 \le N \le 10)$  caracteres alfanuméricos, indicando a utilização da palavra "Rainha" pelos Dothraki.

## Saída

Imprima, em uma linha, a mensagem YES, caso a string informada corresponda a grafia correta da palavra "Rainha" no dialeto Dothraki, ou NO, caso contrário.

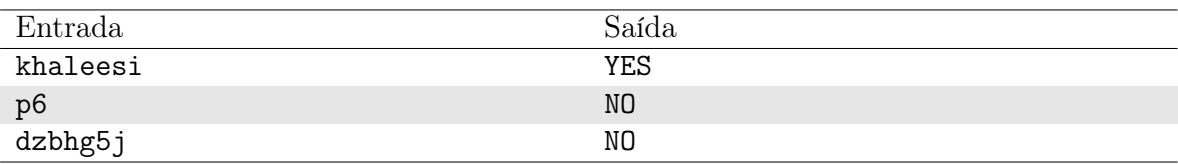

# Problema H Controlcê Controlvê

#### Limite de tempo: 1s

Autor: Daniel Saad Nogueira Nunes

Elizardo está no último semestre do seu curso superior e, para conseguir entregar o seu TCC no prazo, terá que escrever uma quantidade considerável de páginas de sua monografia até a data limite.

Elizardo então adotou uma estratégia simples, a cada passo ele pode escolher uma dentre as duas ações abaixo:

- 1. digitar um novo caractere; ou
- 2. copiar um trecho do texto que já foi escrito por ele e "colar" ao final do documento.

No caso da segunda ação, o trecho do texto colado deve corresponder aos próximos caracteres da monografia a serem escritos. Como o prazo está curto, Elizardo quer escolher a melhor opção possível para não perder muito tempo.

Como você está curioso para saber se ele vai terminar de escrever sua monografia a tempo, decidiu elaborar um programa que calcule a quantidade mínima de passos que Elizardo levará para digitar toda a sua monografia.

#### Entrada

A entrada consiste de uma única linha com uma palavra  $S$  ( $1 \leq |S| \leq 10^3$ ) composta apenas por letras minúsculas de "a" a "z". Esta palavra representa o texto que deve ser escrito na monografia de Elizardo.

#### Saída

Seu programa deve imprimir uma única linha com a quantidade mínima de passos que Elizardo levará para escrever o TCC.

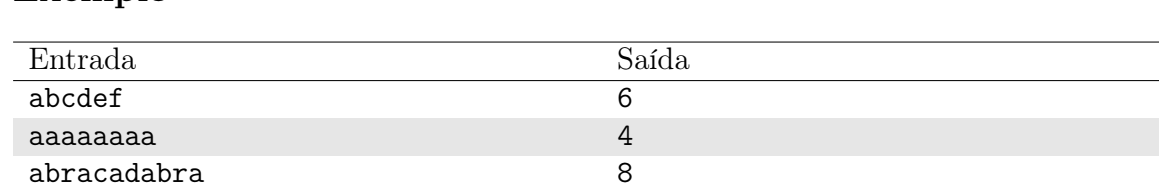

## Exemplo

#### Notas

No primeiro exemplo, a estratégia que Elizardo segue é digitar caractere por caractere, levando 6 passos.

No segundo exemplo, uma maneira de Elizardo escrever a monografia é digitar apenas o primeiro caractere e realizar apenas cópias de trechos já existentes no seu texto nos passos seguintes, obtendo em sequência: aa, aaaa e aaaaaaaa. Logo, Elizardo necessita de 4 passos para escrever aaaaaaaa.

No terceiro exemplo, uma possibilidade consiste em Elizardo digitar caractere por caractere para obter o texto abracad e em seguida copiar os 4 primeiros caracteres e adicioná-los ao fim do documento para obter abracadabra.

## Problema I Talheres

Limite de tempo: 1s

Autor: Vinicius Ruela Pereira Borges

O buffet de Seu Lourival é muito famoso na cidade onde mora e, por isso, seus serviços são muito solicitados nos eventos locais. Nos últimos dias, devido à realização de vários eventos em um mesmo dia, Seu Lourival encontrou dificuldades para orientar adequadamente seus funcionários. Como resultado, Seu Lourival têm notado que alguns talheres "sumiram" ou que não foram corretamente organizados e armazenados, deixando o depósito e o armário de talheres bastante bagunçado.

Recentemente, Seu Lourival recebeu uma proposta para preparar um banquete para uma conferência famosa, que receberá muitas pessoas de fora da cidade. Considerando os últimos fatos relacionados aos talheres do buffet, Seu Lourival deixou claro ao cliente que não tem talheres suficientes para atender todos os participantes. No entanto, confiando em Seu Lourival e na sua alta credibilidade na cidade, o cliente solicitou seus serviços mesmo assim e Seu Lourival agora tem que correr para organizar mais um buffet.

Seu Lourival consultou o depósito e verificou que existiam G garfos, F facas e C colheres. Para maximizar a quantidade de pessoas que conseguirão jantar, Seu Lourival estabeleceu que cada pessoa seria capaz de jantar se possuísse um par de garfo e faca, ou uma colher. Ajude Seu Lourival e elabore um programa que calcule a maior quantidade possível de pessoas presentes no banquete que conseguiriam jantar de acordo com a estratégia proposta.

#### Entrada

A entrada consiste de quatro valores inteiros,  $2 \le N \le 10^9$ ,  $0 \le G \le 10^9$ ,  $0 \le F \le$  $10^9$ ,  $0 \le C \le 10^9$ , separados por um espaço em branco, indicando, respectivamente, a quantidade de pessoas existentes no banquete, a quantidade de garfos, a quantidade de facas e a quantidade de colheres.

#### Saída

Imprima um valor inteiro indicando a maior quantidade possível de pessoas presentes no banquete que conseguirão jantar.

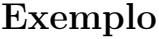

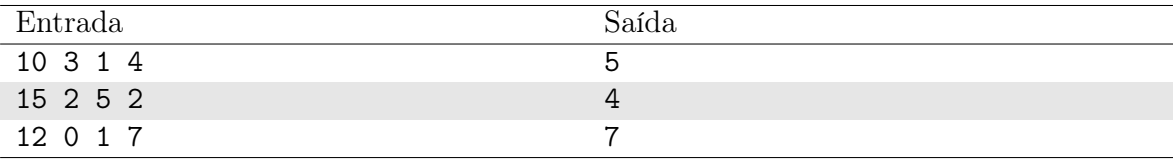

# Problema J Correção de Provas

#### Limite de tempo: 1s

Autor: Daniel Saad Nogueira Nunes

O prof. Robervaldo resolveu elaborar provas de uma maneira diferente para ajudar seus alunos. Dada uma prova com N questões, o professor disse à turma que eles deveriam resolver H questões, dando a eles a oportunidade de descartar N − H questões.

Contudo, Robervaldo agora complicou sua vida, pois existem vários possíveis jeitos de resolver e, consequentemente, de corrigir sua prova. Como Robervaldo deve começar correção o mais rápido possível e não dispõe de muito tempo, ele lhe pediu um programa que apresente as possíveis formas de resolver a prova.

#### Entrada

A entrada consiste de uma linha contendo dois inteiros, separados por espaço, N e H  $(0 \leq H \leq N \leq 10)$  indicando, respectivamente, a quantidade de questões da prova de Robervaldo e o número de questões que os alunos devem resolver.

## Saída

A saída deverá elencar todas as possibilidades de resolver a prova de Robervaldo. Cada possibilidade consiste de uma linha contendo os identificadores das questões, separados por espaço. As questões são identificadas com os valores de 1 a N.

Seu programa pode imprimir as possibilidades em qualquer ordem.

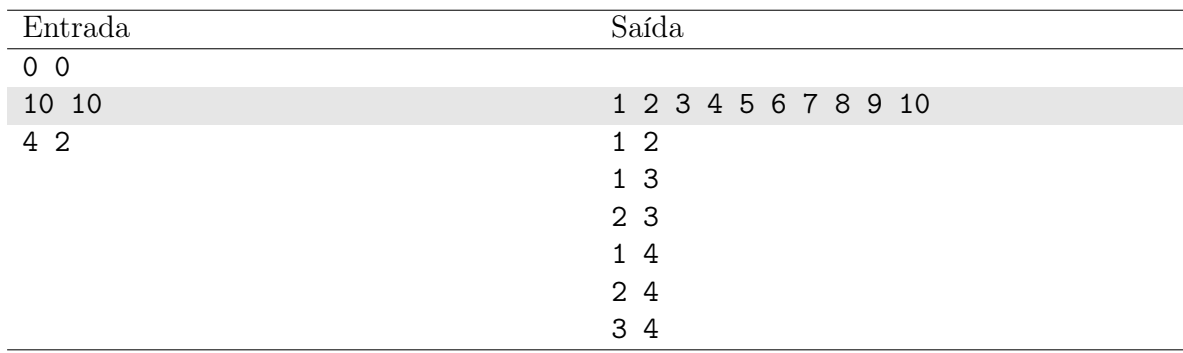

### Exemplo

#### Notas

No primeiro exemplo, não existe qualquer possibilidade de resolver a prova, visto que  $N = 0$ , logo, a saída é vazia.

No segundo exemplo, a única forma de resolver a prova de Robervaldo é considerando as 10 questões.

No terceiro exemplo, existem 6 formas de resolver a prova de Robervaldo considerando duas das quatro questões. As possibilidades são:

- Questões 1 e 2;
- Questões 1 e 3;
- $\bullet$ Questões 2 e 3;
- Questões 1 e 4;
- Questões 2 e 4;
- Questões 3 e 4.

## Problema K Drone

#### Limite de tempo: 1s

Autor: Vinicius Ruela Pereira Borges

Um restaurante da Nlogonia adquiriu um drone para entregar pedidos de comida (marmitex) aos moradores de uma cidade. O drone, que será operado por um funcionário do restaurante, funciona de acordo com os comandos de um controle que possui quatro botões. O drone se movimenta em relação à sua localidade atual x após o operador pressionar algum dos botões do controle:

- Botão "+1": desloca o drone progressivamente em uma unidade, isto é, o drone se movimenta para a posição  $x + 1$ ;
- Botão "-1": desloca o drone regressivamente em uma unidade, isto é, o drone se movimenta para a posição  $x - 1$ ;
- Botão "\*2": O drone se desloca progressivamente em dobro, isto é, o drone se movimenta para a posição 2x;
- Botão "/2": O drone se desloca regressivamente pela metade, resultando na posição final  $x/2$ ;

Experimentos estão sendo realizados em uma grande rua da Nlogonia visando avaliar a eficiência do drone na entrega dos pedidos, como também se a configuração dos botões do controle é apropriada. Além disso, os funcionários do restaurante variaram os pontos de partida do drone pela rua e testaram diferentes locais de entrega dos marmitex pelo drone.

Determine a quantidade mínima de botões do controle que o operador (funcionário do restaurante) pressionará para fazer com que o drone leve um pedido de comida a partir de uma localidade N até uma residência M.

Leve em consideração que as residências estão localizadas apenas em localidades representadas por valores inteiros, não existindo, portanto, residências em posições reais. Além disso, o drone nunca ultrapassa o comprimento da rua  $(10^5)$  em que os experimentos estão sendo realizados.

#### Entrada

A entrada consiste de dois valores inteiros  $1 \leq N, M \leq 10^5$  separados por um espaço em branco.

#### Saída

Imprima um único inteiro associado à quantidade mínima de movimentos que o operador do controle do drone realizará para entregar um pedido na residência localizada na posição M a partir da posição N.

### Exemplo

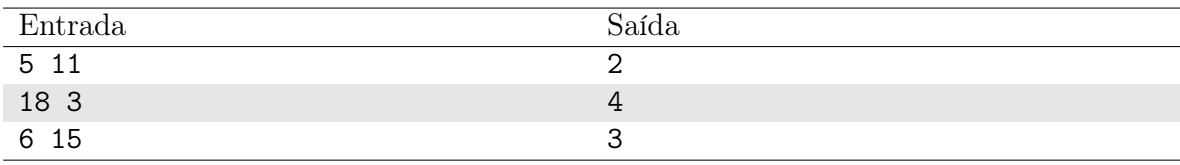

### Notas

No primeiro caso de teste, a quantidade mínima de botões pressionados pelo operador resulta dos botões "\*2" e "+1", fazendo com que o drone saia da posição 5 e chegue até a posição 11. O percurso é dado por  $5 \rightarrow 10 \rightarrow 11$ .

No segundo caso de teste, a quantidade mínima de botões pressionados pelo operador resulta dos botões "/2", "-1", "/2" e "-1", movimentando o drone a partir da posição 18 e cheguando até a posição 3. O percurso é dado por  $18 \rightarrow 9 \rightarrow 8 \rightarrow 4 \rightarrow 3$ .

No terceiro caso de teste, a quantidade mínima de botões pressionados pelo operador resulta dos botões "+1", "\*2", "+1", movimentando o drone a partir da posição 6 até a posição 15. O percurso é dado por  $6 \rightarrow 7 \rightarrow 14 \rightarrow 15$ .

# Problema L Estrutura do Rasta

#### Limite de tempo: 1s

Autor: Rodrigo Guimarães Araújo

Rambim, sendo um mago das estruturas de dados, resolveu criar uma do tipo rasta, que suporta duas operações:

- 1  $x$ : insere o elemento  $x$  na sacola;
- 2: remove um elemento da sacola.

Através das operações que Rambim faz com rasta, o seu desafio como aprendiz de mago é descobrir com qual estrutura de dados popular ela se assemelha:

- 1. Pilha (LIFO);
- 2. Fila (FIFO);
- 3. Fila de prioridade (elementos grandes primeiro);
- 4. Qualquer outra coisa vinda da mente de um mago.

### Entrada

A entrada é composta por vários casos de teste.

Cada caso de teste começa com a linha contando um único inteiro  $N$  ( $1 \le N \le 1000$ ). Cada uma das N linhas seguintes é um comando do tipo 1, ou do tipo 2, ambos seguidos de um inteiro  $x (1 \le x \le 100)$ . No caso do comando do tipo  $\hat{2}$ ,  $x \in \text{o}$  elemento resultante da remoção.

A entrada termina com o valor  $N = -1$ , o qual não deve ser processado.

### Saída

Para cada caso de teste, imprima uma linha indicando alguma das mensagens a seguir:

- 1. "PILHA", ou seja, é definitivamente uma pilha;
- 2. "FILA", ou seja, é definitivamente uma fila;
- 3. "FILA DE PRIORIDADE", ou seja, é definitivamente uma fila de prioridade;
- 4. "RASTA", ou seja, não pode ser uma pilha, uma fila ou uma fila de prioridade;
- 5. "CHEATED", ou seja, pode ser mais de uma das três estruturas mencionadas acima.

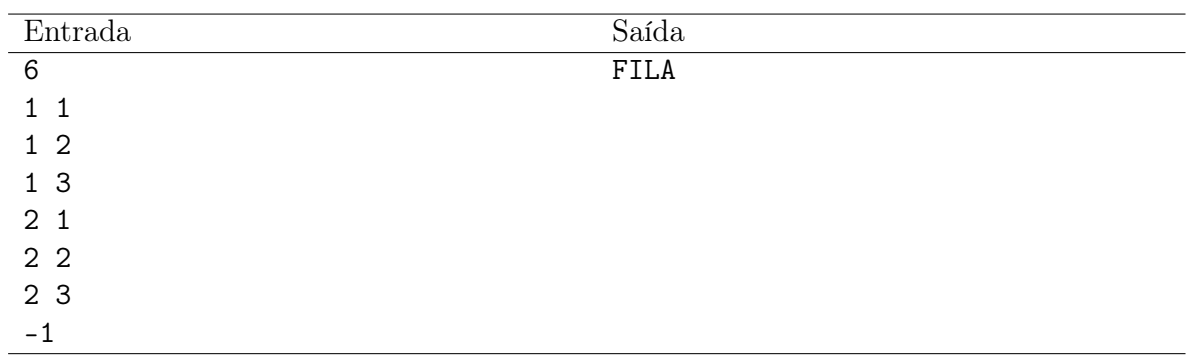

## Problema M Formigas

Limite de tempo: 1s

Autor: Vinicius Ruela Pereira Borges

Biólogos da Universidade da Nlogonia estão estudando o comportamento de uma espécie de rã e observaram que sua alimentação consiste na ingestão de insetos, particularmente de formigas.

Em suas pesquisas, os biólogos escolheram a entrada de um formigueiro qualquer da Nlogonia e investigaram o fluxo de animais nessa localidade. Além de observarem as formigas saírem e entrarem do formigueiro, os biólogos estudaram como as rãs se posicionavam na entrada do formigueiro para ingerí-las. Eles verificaram que uma única permanece na entrada do formigueiro por vez ingerindo as formigas que por lá aparecem. Essa rã só deixará a entrada do formigueiro caso uma outra rã apareça, evidenciando um padrão curioso dessa espécie.

Além disso, os biólogos também notaram a presença de serpentes na entrada do formigueiro. Eventualmente, uma serpente aparecia, atacava e devorava a indefesa rã que se alimentava das formigas. Depois de devorar a rã na entrada do formigueiro, a serpente simplesmente deixava a entrada do formigueiro.

Acontece que essas serpentes estão impedindo que os biólogos coletem dados relevantes sobre os padrões alimentares das rãs, como por exemplo, a quantidade média de formigas ingeridas por cada rã. Os biólogos perceberam que ainda é possível realizar seus estudos a partir das rãs sobreviventes que se alimentaram de algumas formigas, isto é, aquelas que não foram devoradas por serpentes.

Supondo a entrada do formigueiro estudado pelos biólogos e o fluxo de animais (formigas, rãs e serpentes) que foram analisados, sua tarefa é determinar a quantidade de formigas que foram ingeridas pelas rãs sobreviventes.

#### Entrada

A entrada consiste de uma sequência de caracteres  $1 \leq |c| \leq 2 \cdot 10^3$  representando, ordenadamente, a ordem de aparição dos seres vivos (formigas, rãs e serpentes) na entrada do formigueiro. Cada ser vivo é representado por um único caractere:

- o caractere '.' identifica uma formiga;
- o caractere 'r' representa uma rã;
- o caractere 's' está associado com uma serpente.

Por exemplo, uma entrada do tipo "r.s..r." indica que inicialmente uma rã se posicionou na entrada do formigueiro, em seguida uma formiga apareceu na entrada do formigueiro, mas que foi ingerida por essa rã. Depois, aparece uma serpente, devora a rã, e vai embora. Em seguida, duas formigas aparecem na entrada do formigueiro e saem sem ser incomodadas. Por último, aparece uma nova rã e se alimenta da formiga que surge em sequência.

## Saída

Imprima um valor inteiro indicando a quantidade de formigas que foram ingeridas pelas rãs sobreviventes, isto é, aquelas que não foram ingeridas pelas serpentes que apareceram na entrada do formigueiro.

## Exemplo

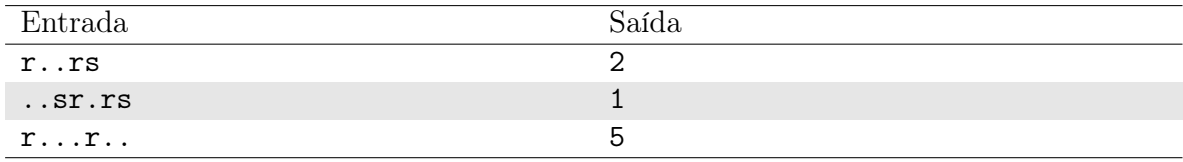

#### Notas

No primeiro caso de teste, uma rã se posiciona na entrada no formigueiro e ingere duas formigas. Uma nova rã aparece, e toma seu lugar. Em seguida, aparece uma serpente que devora a rã que está na entrada do formigueiro. Portanto, a rã sobrevivente ingeriu duas formigas.

No segundo caso de teste, duas formigas saem do formigueiro tranquilamente. Em seguida, aparece uma cobra, mas não há nenhuma rã para devorar. Depois, aparece uma rã, que se alimenta da única formiga que sai do formigueiro, pois uma nova rã aparece e toma seu lugar. Essa nova rã é devorada por uma serpente. Portanto, a rã sobrevivente ingeriu uma formiga.

No terceiro caso de teste, uma rã aparece e se posiciona na entrada do formigueiro. Ela se alimenta de três formigas. Em seguida, uma nova rã surge e toma seu lugar, ingerindo duas formigas. Portanto, as duas rãs juntas se alimentaram de cinco formigas.

# Problema N Tabela Trigonométrica

#### Limite de tempo: 1s

Autor: Edson Alves da Costa Júnior

Pedrinho tem muito dificuldade em memorizar as coisas, e não está conseguindo montar a tabela trigonométrica que o professor mostrou em sala. Ele também não entende raízes quadradas, então ele precisa montar uma tabela que aproxime os valores do cosseno do ângulo n, em graus, através de frações irredutíveis a/b, isto é, a e b não têm divisores em comum. O valor absoluto do erro entre o valor do cosseno de n e a/b deve ser menor ou igual a uma precisão arbitrária 10−<sup>m</sup>.

Auxilie Pedrinho a construir esta nova tabela. Como já dito, ele não se dá bem com raízes quadradas, então os valores de a e b têm de ser menores, em módulo, do que 10−<sup>m</sup>, com b diferente de zero.

#### Entrada

A entrada consiste em uma única linha, contendo os valores de  $n (0 \le n \le 180)$  e m  $(1 \leq m \leq 3)$ , separados por um espaço em branco.

### Saída

Imprima, em uma linha, os valores de a e b, separados por um espaço em branco.

### Exemplo

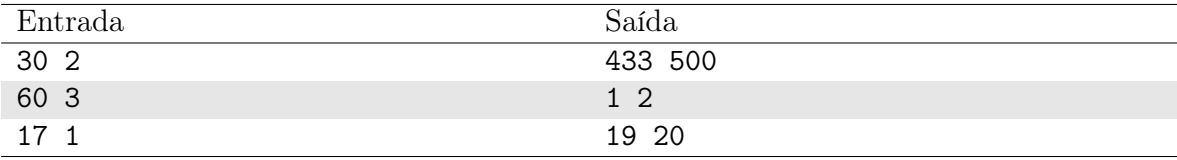

## Notas

No primeiro caso, o cosseno de 30◦ é igual a 0.866025404, e 433/500 = 0.866, de modo que os a diferença entre ambos é inferior a 0.01.

Os demais casos são análogos.